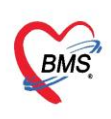

บริษัท บางกอก เมดิคอล ซอฟต์แวร์ จำกัด (สำนักงานใหญ่) เลขที่ 2 ชั้น 2 ซ.สุขสวัสดิ์ 33 แขวง/เขต ราษฎร์บูรณะ กรุงเทพมหานคร โทรศัพท์ 0-2427-9991 โทรสาร 0-2873-0292 เลขที่ประจำตัวผู้เสียภาษี 0105548152334

## **คู่มือฉบับย่อ การใช้งานระบบตรวจสอบสิทธิประกันชีวิตผู้ป่วยใน (I-Claim) ส าหรับ HOSxP**

## **ขั้นตอนการยกเลิกการจองสิทธิ**

1.คลิกขวา ที่กรมธรรม์ที่จองสิทธิไว้เลือก ยกเลิกการจองสิทธิ IPD(I)

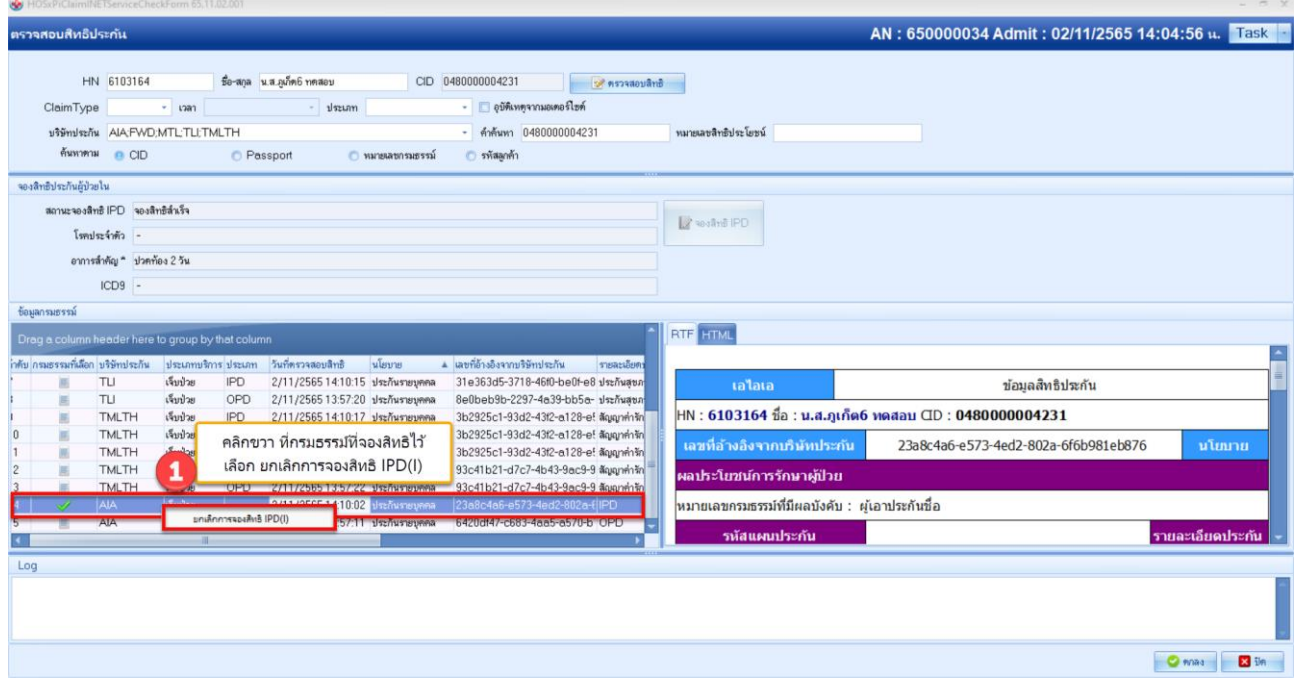

## 2.กดปุ่ม "Yes" เพื่อยืนยัน

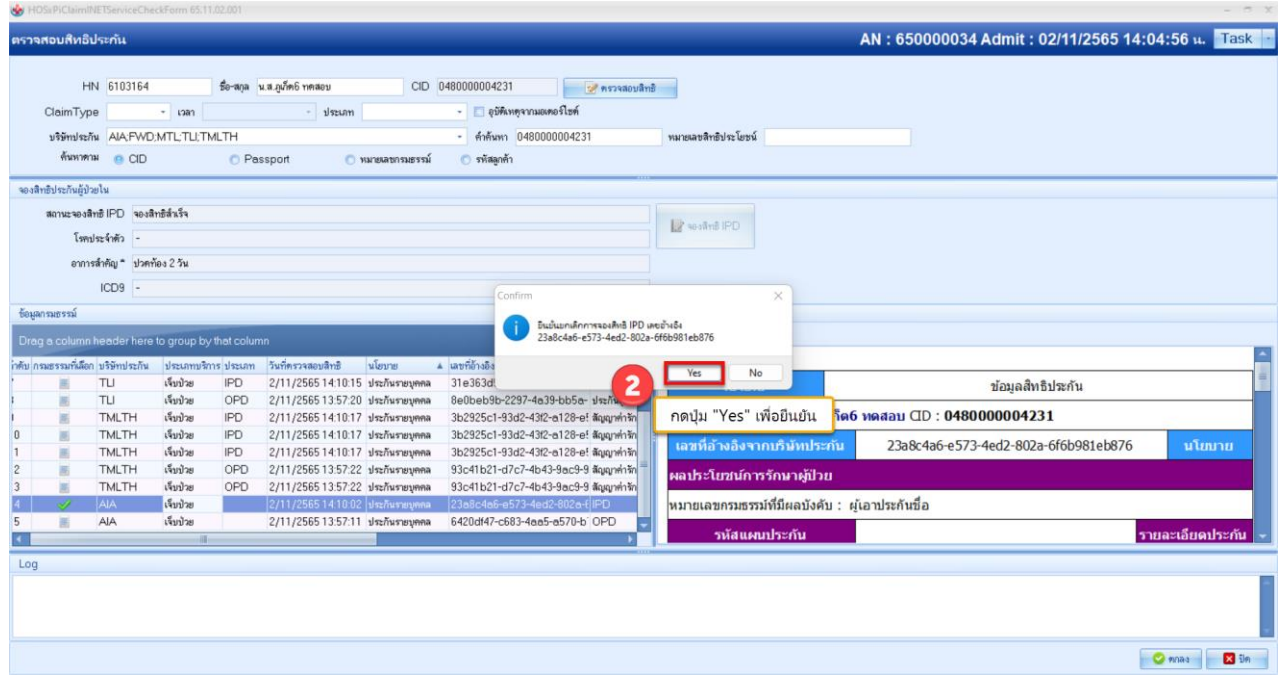

คู่มือใช้งานระบบตรวจสอบสิทธิประกันชีวิต(I-Claim) ส าหรับ HOSxP ฉบับปรับปรุง วันที่ 4 พฤศจิกายน 2565